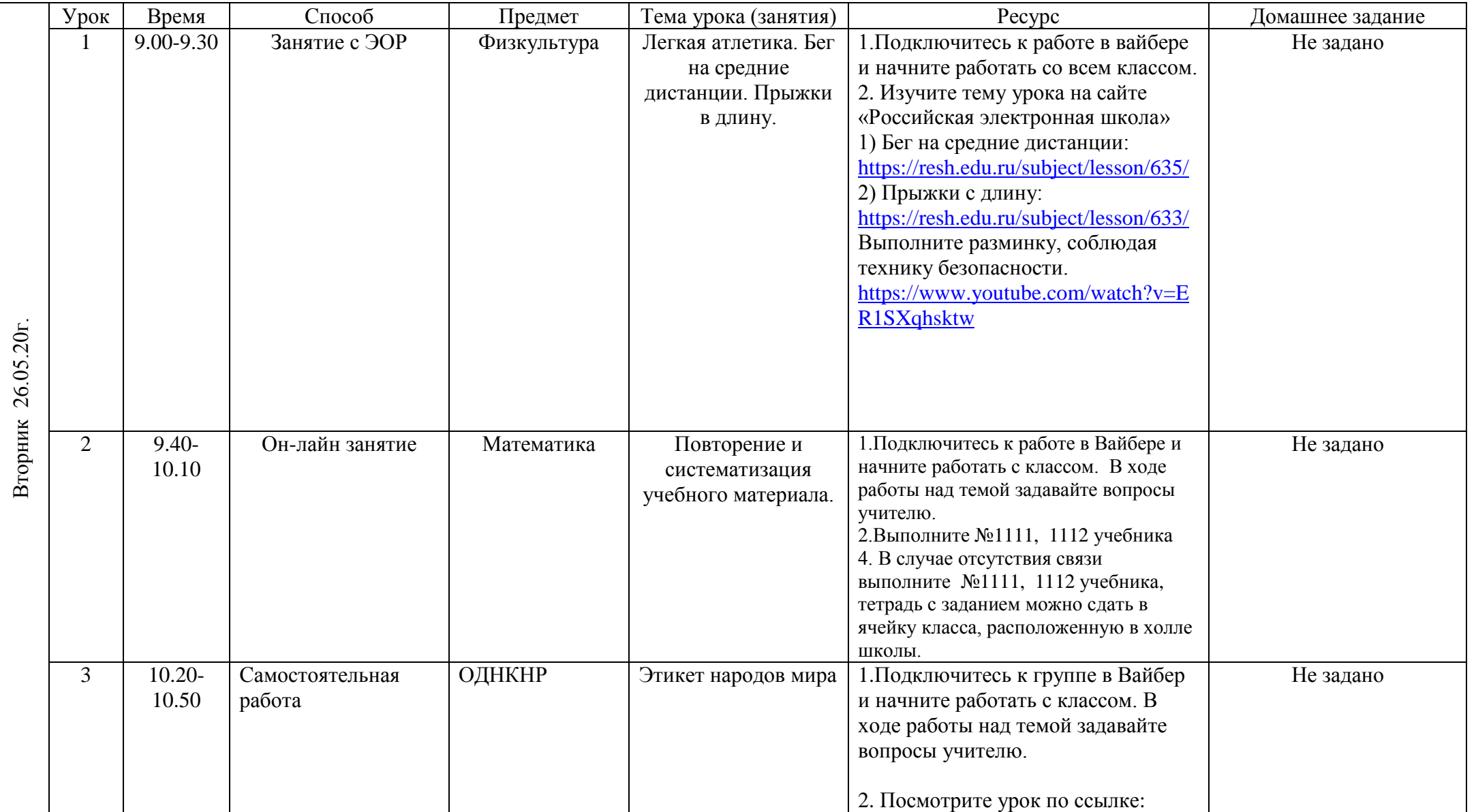

## РАСПИСАНИЕ ЗАНЯТИЙ ДЛЯ \_ 5**Б\_** класса

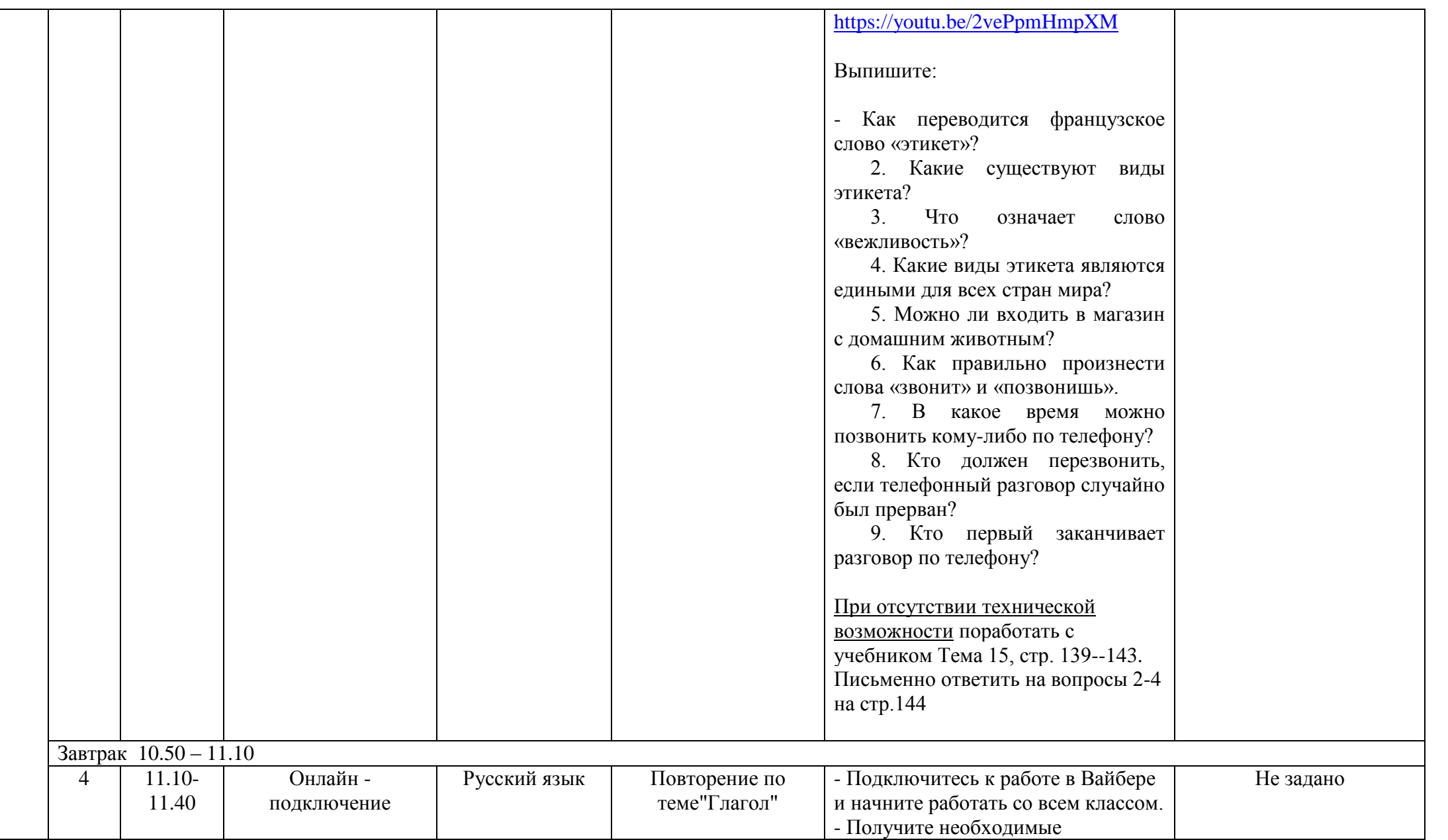

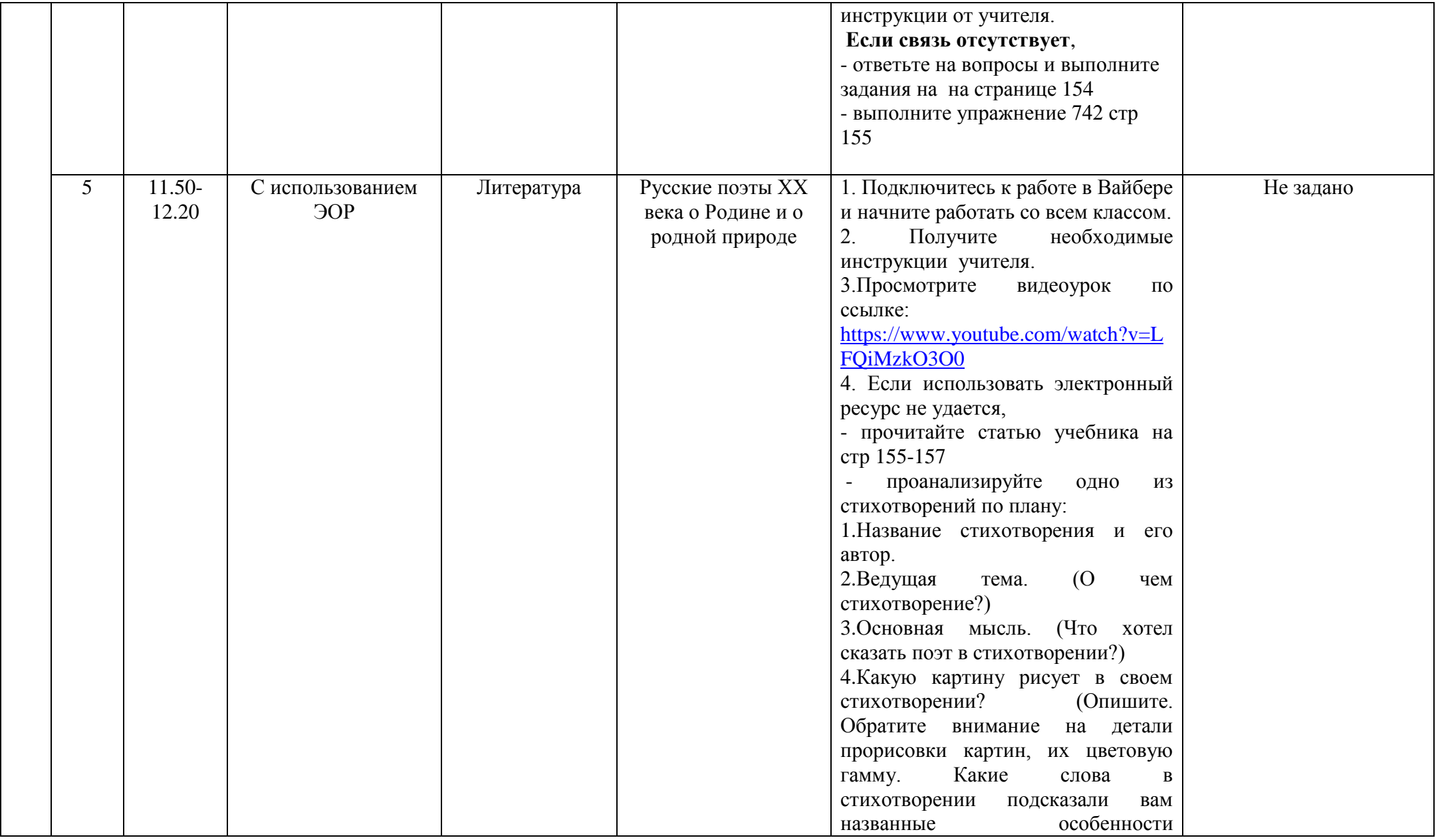

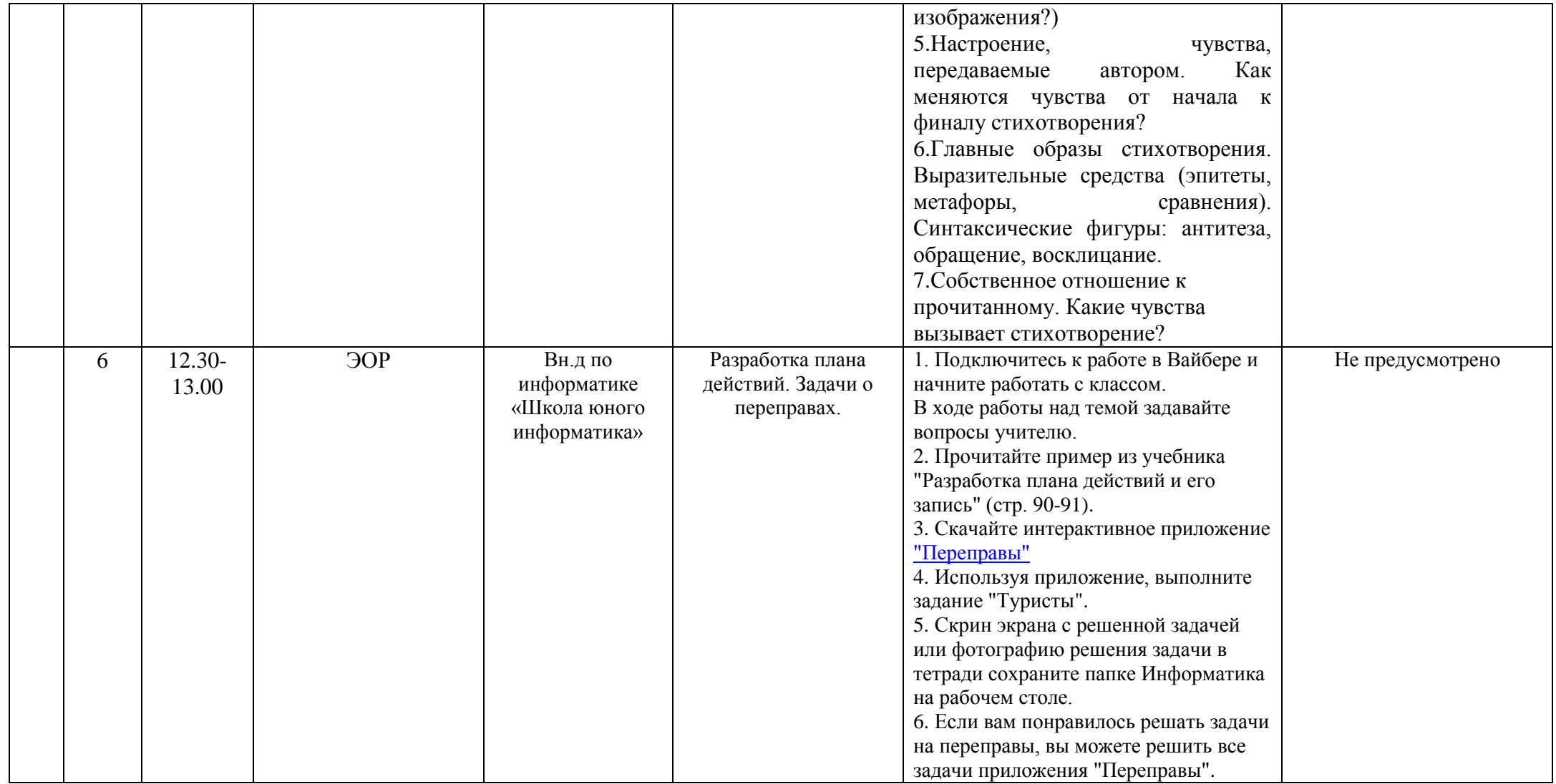